# **IBM Business Monitor Pattern**

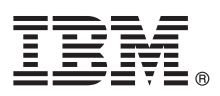

# 빠른 시작 안내서

### 본 안내서를 사용하여 **IBM Business Monitor**의 패턴 패키지를 다운로드하고 설치합니다**.**

자국어 버전**:** 다른 언어로 된 빠른 시작 안내서를 보려면 IBM Business Monitor [라이브러리](http://www.ibm.com/software/integration/business-monitor/library/)[\(http://www.ibm.com/](http://www.ibm.com/software/integration/business-monitor/library/) [software/integration/business-monitor/library/\)](http://www.ibm.com/software/integration/business-monitor/library/)에서 언어별 PDF 문서를 인쇄하십시오.

### 제품 개요

 $\odot$ 

IBM® Business Monitor Pattern은 Business Monitor의 가상 패턴 구성으로서 일반 비즈니스 모니터링 프로젝트를 위해 구성 된 비즈니스 모니터링 기능을 제공합니다.

가상 패턴은 웹 애플리케이션, 데이터베이스 및 사용자 레지스트리를 포함한 소프트웨어를 지원하는 데 필요한 자원을 정의하도록 빌드하는 시스템 중심 또는 애플리케이션 중심의 패턴입니다. 가상 패턴을 빌드할 때는 소프트웨어 컴포넌트, 스크립트 패키지, 링 크 및 정책과 같은 패턴 아티팩트를 사용하고 서비스 품질(QoS) 레벨을 지정합니다. 그런 다음 이 가상 패턴을 사용하여 IBM Business Monitor 환경을 작성, 배치, 관리합니다.

### **1** 단계 **1:** 소프트웨어 및 문서 액세스

IBM Passport Advantage®에서 IBM Business Monitor Pattern 패키지를 다운로드한 후 Patterns for IBM [Business](http://www.ibm.com/support/docview.wss?uid=swg27036093) Process [Management\(http://www.ibm.com/support/docview.wss?uid=swg27036093\)](http://www.ibm.com/support/docview.wss?uid=swg27036093)로 이동하고 **Patterns for IBM Business Process Management** 아래에서 올바른 운영 체제 및 버전별 지시사항을 따르십시오.

제품 오퍼링에 포함된 컴포넌트 목록은 IBM [Business](http://www.ibm.com/support/knowledgecenter/SS9KLH/welcome) Monitor Pattern 문서[\(http://www.ibm.com/support/](http://www.ibm.com/support/knowledgecenter/SS9KLH/welcome) [knowledgecenter/SS9KLH/welcome\)](http://www.ibm.com/support/knowledgecenter/SS9KLH/welcome)에서 컨텐츠 섹션을 참조하십시오.

설치 지시사항을 포함한 전체 문서는 IBM Business Monitor [라이브러리](http://www.ibm.com/software/integration/business-monitor/library/)[\(http://www.ibm.com/software/integration/](http://www.ibm.com/software/integration/business-monitor/library/) [business-monitor/library\)](http://www.ibm.com/software/integration/business-monitor/library/)를 참조하십시오.

### **2** 단계 **2:** 하드웨어 및 시스템 구성 평가

지원되는 운영 체제, 관련 소프트웨어, 하이퍼바이저 및 하드웨어 요구사항 등 시스템 요구사항에 관한 자세한 정보를 보려 면 Software Product [Compatibility](http://www.ibm.com/software/reports/compatibility/clarity/index.html) Reports [\(http://www.ibm.com/software/reports/compatibility/clarity/](http://www.ibm.com/software/reports/compatibility/clarity/index.html) [index.html\)](http://www.ibm.com/software/reports/compatibility/clarity/index.html)로 이동하여 **IBM Business Monitor Pattern**과 올바른 버전을 선택하십시오.

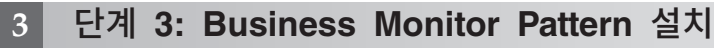

로컬 디렉토리에서 또는 원격 URL을 사용하여 IBM Business Monitor Pattern을 설치하도록 선택할 수 있습니다. 설치 지 시사항은 IBM [Business](http://www.ibm.com/support/knowledgecenter/SS9KLH/welcome) Monitor Pattern 문서[\(http://www.ibm.com/support/knowledgecenter/SS9KLH/welcome\)](http://www.ibm.com/support/knowledgecenter/SS9KLH/welcome)에 서 설치 정보를 참조하십시오.

### **4** 단계 **4:** 시작하기

IBM [Business](http://www.ibm.com/support/knowledgecenter/SS9KLH/welcome) Monitor Pattern 문서[\(http://www.ibm.com/support/knowledgecenter/SS9KLH/welcome\)](http://www.ibm.com/support/knowledgecenter/SS9KLH/welcome)에서 사전 정 의된 가상 시스템 패턴에 대한 정보를 참조하십시오.

#### 자세한 정보

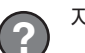

자세한 정보는 다음 자원을 참조하십시오.

- v IBM Business Monitor [라이브러리](http://www.ibm.com/software/integration/business-monitor/library/)[\(http://www.ibm.com/software/integration/business-monitor/library/\)](http://www.ibm.com/software/integration/business-monitor/library/)
- IBM BPM [developerWorks](http://www.ibm.com/developerworks/forums/forum.jspa?forumID=2382)<sup>®</sup> 포럼[\(http://www.ibm.com/developerworks/forums/forum.jspa?forumID=2382\)](http://www.ibm.com/developerworks/forums/forum.jspa?forumID=2382)
- v IBM [Business](http://www.ibm.com/support/entry/portal/Overview/Software/WebSphere/WebSphere_Business_Monitor) Monitor 지원 포털[\(http://www.ibm.com/support/entry/portal/Overview/Software/WebSphere/](http://www.ibm.com/support/entry/portal/Overview/Software/WebSphere/WebSphere_Business_Monitor) [WebSphere\\_Business\\_Monitor\)](http://www.ibm.com/support/entry/portal/Overview/Software/WebSphere/WebSphere_Business_Monitor)

IBM Business Monitor Licensed Materials - Property of IBM. Copyright IBM Corp. 2000, 2016. U.S. Government Users Restricted Rights - Use, duplication or disclosure restricted by GSA ADP<br>Schedule Contract with IBM Corp.

IBM, IBM 로고, ibm.com®, developerWorks, Passport Advantage, PureApplication® 및 WebSphere®는 전세계 여러 국가에 등록된 International Business Machines Corp.의 상표 또는 등록상표입니다. 기타<br>제품 및 서비스 이름은 IBM 또는 타사의 상표입니다. 현재 IBM 상표 목록은 웹 [『저작권](http://www.ibm.com/legal/copytrade.shtml) 및 상표 정보

부품 번호: CN91EML

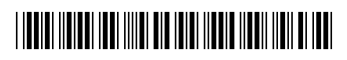